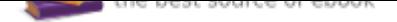

## The book was found

# **LabVIEW 2009 Student Edition**

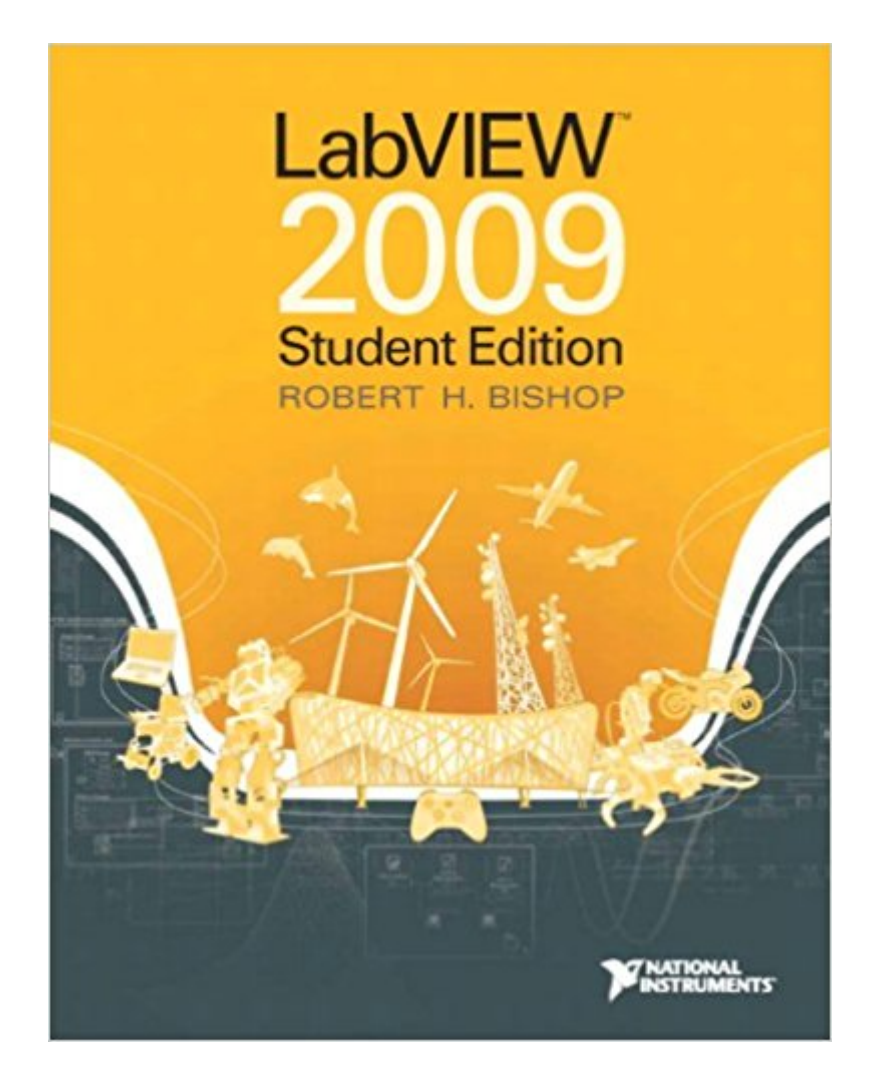

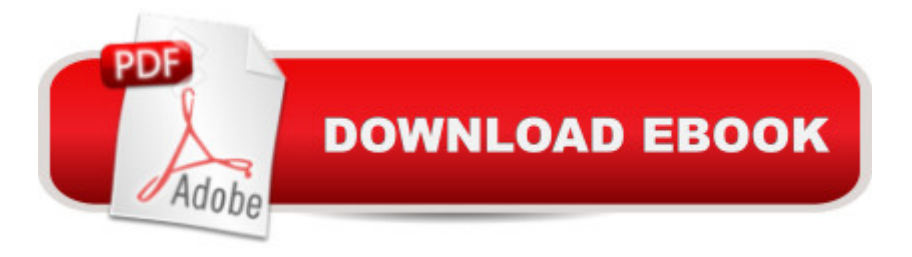

## **Synopsis**

The goal of this book is to help students learn to use LabVIEW on their own.  $\tilde{A}$   $\hat{A}$  Very art-intensive with over 400 figures in all. There are numerous screen captures in each section taken from a typical LabVIEW session. The figures contain additional labels and pointers added to the LabVIEW screen captures to help students understand what they are seeing on their computer screens as they follow along in the book.  $\tilde{A}$   $\tilde{A}$  A directory of virtual instruments has been developed by the author exclusively for use by students using Learning with LabVIEW and is available on www.pearsonhighered.com/bishop. These virtual instruments complement the material in the book. In most situations, the students are asked to develop the virtual instrument themselves following instructions given in the book, and then compare their solutions with the solutions provided by the author to obtain immediate feedback. In other cases, students are asked to run a specified virtual instrument as a way to demonstrate an important LabVIEW concept.  $\tilde{A}$   $\tilde{A}$  THE LABVIEW STUDENT EDITION SOFTWARE DVD: The LabVIEW 2009 Student Edition software package DVD comes packaged with this book. The  $\tilde{A}$  LabVIEW 2009 Student Edition software package DVD is a powerful and flexible instrumentation, analysis, and control software platform for PCs running Microsoft Windows or Apple Macintosh OS X. The student edition is designed to give students early exposure to the many uses of graphical programming. LabVIEW not only helps reinforce basic scientific, mathematical, and engineering principles, but it encourages students to explore advanced topics as well. Students can run LabVIEW programs designed to teach a specific topic, or they can use their skills to develop their own applications. LabVIEW provides a real-world, hands-on experience that complements the entire learning process.  $\tilde{A}$   $\tilde{A}$  The cover of this edition ofA A LabVIEWA A 2009 Student Edition shows thirteen interesting application areas that use LabVIEW in the solution process. 1. Killer Whales 2. Airliners 3. Advanced Fighter Jets 4. Wind Power 5. RF Communications 6. Mobile Instrumentation 7. Medical Devices 8. DARwIn 9. Rion-Antirion 10. Olympic Stadium 11. Video Games 12. Robotics Education 13. Motorcycles

## **Book Information**

Paperback: 752 pages Publisher: Pearson; 1 edition (December 28, 2009) Language: English ISBN-10: 0132141299 ISBN-13: 978-0132141291 Product Dimensions: 7.4 x 1.8 x 9 inches

#### Shipping Weight: 2.3 pounds

Average Customer Review: 3.9 out of 5 stars 15 customer reviews Best Sellers Rank: #100,558 in Books (See Top 100 in Books) #45 in A A Books > Textbooks > Computer Science > Object-Oriented Software Design #163 in  $\tilde{A}$  A Books > Computers & Technology > Programming > Software Design, Testing & Engineering > Object-Oriented Design #629 in  $\tilde{A}$   $\tilde{A}$  Books > Textbooks > Engineering

#### **Customer Reviews**

National Instruments' LabVIEW is the defacto industry standard for test, measurement, and automation software solutions. With the LabVIEW 2009 Student Edition, students can design graphical programming solutions to their classroom problems and laboratory experiments with software that delivers the graphical programming capabilites of the LabVIEW professional version. The Student Edition is also compatible with all National Instruments data acquisition and instrument control hardware. Note: The LabVIEW 2009 Student Edition is available to students, faculty, and staff for personal educational use only. It is not intended for research, institutional, or commercial use. For more information about these licensing options, please visit the National Instruments website at (http:www.ni.com/academic/).

I should have read the other reviews more closely before purchasing this. It WILL NOT WORK ON WINDOWS 7. Also NI doesn't want to support it. They are puzzled that anyone is still selling this software. All they want to talk about is LV 2012, and they recommend buying it from "On the hub". You can download an eval version from there to verify it will work for you before you waste your money on it. NI has never been an easy company to interact with. They are paranoid about giving you copies of training materials, even after you've spent thousands of dollars for the training classes that the materials are used in. Their business model appears to lean more heavilly on making money running training than actually selling their software.

I am currently taking a class to learn how to use this program, but even without the course the book could be used by itself. Well worded and informative chapters with helpful examples and practice problems ranging in difficulty. Comes with the student version of the software and downloadable samples that are extremely useful.Some of the problems are challenging, but the website for the program has great forums as well.

tried to get updates, etc, but still cannot use it on Windows 7, ironically the support site for NI states that Labview 2009 professional works on Windows 7, but I cant spend that much money on the professional edition.

First of all, the NI Labview system appears to be fantastic. Absolutely no problems on installation, and none in operation. With this backdrop, the book is excellent as well. I am using it for self-paced education, and it is working well. The problems and examples are clearly described. It is easy to use Labview while working through the chapters.

This has been very valuable for me to study and determine the suitability of LabView for a project. Once I was able to spend around one week working with this, I had a very good knowledge of the product. It is quite easy to work with, and this course / book / 'ware will get you all you need to know to be useful with Lab View programming.

The book arrived as describe in the description and I will be ordering from this company in the future

I'm new to labVIEW, and this book really helps showing me all the small tricks to building awesome Algorithms. It comes with an installing disc so one can program as you read, fun way to learn!

Used this book in class and is definitely a good start to learning all about Labview. It is authored where anyone can read it and not just a person with a master's degree in English.

#### Download to continue reading...

LabVIEW 2009 Student Edition LabVIEW 7 Express Student Edition Holt McDougal United States [History: Beginnings to 1877](http://privateebooks.com/en-us/read-book/PJ47e/labview-2009-student-edition.pdf?r=wSSJqk%2BZWMQD%2Bc6AY99yQRZTxjHa2ADuiYZeRK2d%2FSM%3D)  $\tilde{A}$   $\hat{A}$  2009 Ohio: Student Edition Beginnings to 1877 2009 Holt McDougal Eastern Hemisphere  $\tilde{A}$  © 2009 New York: Student Edition Part A: Geography and History 2009 Hands-On Introduction to LabVIEW for Scientists and Engineers LabVIEW Graphical Programming Cookbook Interfacing LabVIEW and Arduino using LINX: Learn in a day Learning with LabVIEW 8 The Pocket Wadsworth Handbook, 2009 MLA Update Edition (2009 MLA Update Editions) Belgium and Luxembourg 2009 2009 (Michelin National Maps) Modern Biology: Student Edition 2009 Holt Physics: Student Edition 2009 Magruder's American Government 2009, Student Edition The Americans: Student Edition 2009 United States History Full Survey: Student Edition 2009 The Americans: Student Edition Reconstruction to the 21st Century 2009 American Anthem:

States History: Beginnings to 1914: Student Edition 2009 Elements of Language: Student Edition

Grade 12 2009

Contact Us

 ${\sf DMCA}$ 

Privacy

FAQ & Help